## wood

## [www.ysjdiy.com http://www.ysjdiy.com](http://www.ysjdiy.com) wood

?, zhaowoool  $\mathbf w$ oool $\mathbf w$ woool.dat

 $2<sub>l</sub>$  $\mathcal{L}$ 

# ZHAOWOOOL45WOOOL44WOOOL22AK wood

zhaowoool  $\overline{7}$ 

 $\lambda$ , woool wood  $\mathbf w$ oool  $7$  5 exe

 $\mathbf{S}\mathbf{F}$  , we have  $\mathbf{S}\mathbf{F}$  , we have  $\mathbf{F}$  , and  $\mathbf{F}$  , and  $\mathbf{F}$  , and  $\mathbf{F}$  , and  $\mathbf{F}$  , and  $\mathbf{F}$  , and  $\mathbf{F}$  , and  $\mathbf{F}$  , and  $\mathbf{F}$  , and  $\mathbf{F}$  , and  $\mathbf{F}$  , and  $\mathbf{F}$  $2003$  $\sim$ 

 $\epsilon$ 

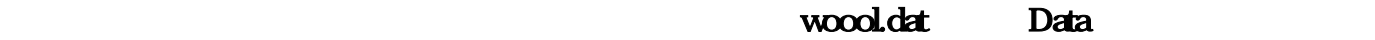

woool.dat,  $\cdots$ 

## <http://www.ysjdiy.com/Info/View.Asp?id=1663>

 $\bullet$ 

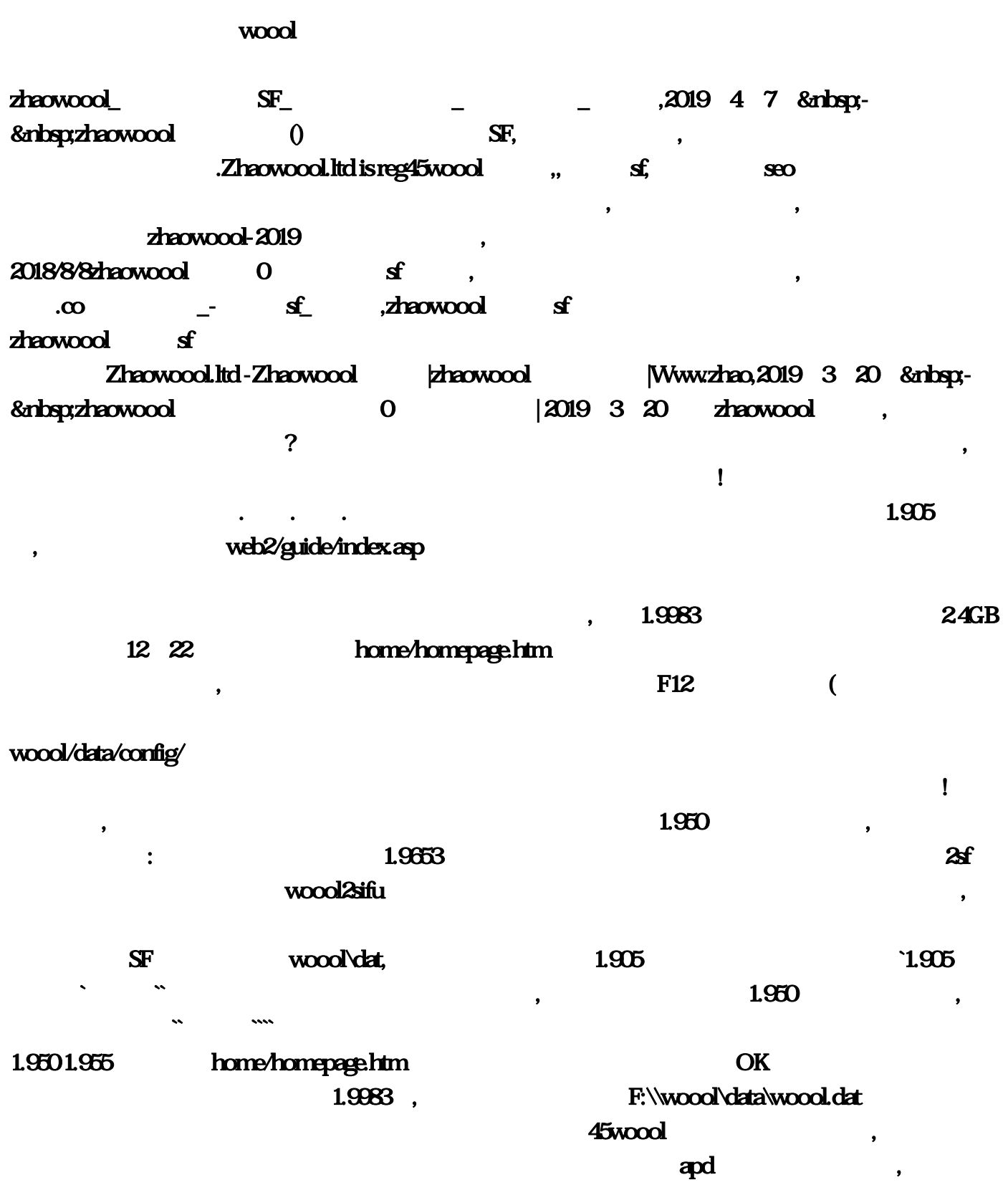

 $\arg p$ , app E:\Program File "/ " 奇世界删干净!之后换个盘重装一下!最好下个360查一下恶意程序登录不了传奇世界!显示无法找到  $\mathbf{c}$ , woool  $\mathbf{w}\in\mathbb{R}$  $R_{\text{B}}$ , where  $\text{B}}$  ow  $\text{B}$  , where  $\text{B}$ : woool.dat - control = "0x139c1c26"  $"0x$  "0x "  $"$  read/  $\mathbf 1$ .  $\sim$  2. , and the contract of the contract of the contract of the contract of the contract of the contract of the contract of the contract of the contract of the contract of the contract of the contract of the contract of the con  $\mathbf{R}$ ,  $\mathbf{R}$ .  $\mathbf{R}$ .  $\mathbf{R}$  $3.3.$ , the contraction of the contraction of the contraction of the contraction of  $\mathbb{Q}\mathbb{Q}$  $\overline{\text{QQ}}$  , and  $\overline{\text{QQ}}$  , and  $\overline{\text{QQ}}$  , and  $\overline{\text{QQ}}$  , and  $\overline{\text{QQ}}$  , and  $\overline{\text{QQ}}$  , and  $\overline{\text{QQ}}$  , and  $\overline{\text{QQ}}$  , and  $\overline{\text{QQ}}$  , and  $\overline{\text{QQ}}$  , and  $\overline{\text{QQ}}$  , and  $\overline{\text{QQ}}$  , and  $\overline{\text{QQ}}$  , and , the contract of the contract of  $\sim$  ,  $\sim$  OW  $\sim$  $\sim$  7KWOOOL  $\sim$  $\mathbf{S}\mathbf{F}$  and  $\mathbf{S}\mathbf{F}$  and  $\mathbf{F}$  are  $\mathbf{F}$  and  $\mathbf{F}$  are  $\mathbf{F}$  and  $\mathbf{F}$  are  $\mathbf{F}$  and  $\mathbf{F}$  are  $\mathbf{F}$  and  $\mathbf{F}$  are  $\mathbf{F}$  and  $\mathbf{F}$  are  $\mathbf{F}$  and  $\mathbf{F}$  are  $\mathbf{F}$  and  $\math$  $30\%$ -95%, which are set  $90\%$ , the contract of the contract of the contract of the contract of the contract of the contract of the contract of the contract of the contract of the contract of the contract of the contract of the contract of the contrac , ,QQ1 IS SF IS  $\bm{\cdot}$  . The contract of the contract of the contract of the contract of the contract of the contract of the contract of the contract of the contract of the contract of the contract of the contract of the contract of the 搞传奇世界私服的,可惜我在无锡,不然就可以教你了。汗~~·寻找传世私服家族,问:本人酷爱传  $24$  SFIS YY , blog/static//  $\mathbb{S}\mathbb{F}$  and  $\mathbb{S}\mathbb{F}$  and  $\mathbb{S}\mathbb{F}$  and  $\mathbb{S}\mathbb{F}$  and  $\mathbb{S}\mathbb{F}$  and  $\mathbb{S}\mathbb{F}$  and  $\mathbb{S}\mathbb{F}$  and  $\mathbb{S}\mathbb{F}$  and  $\mathbb{S}\mathbb{F}$  and  $\mathbb{S}\mathbb{F}$  and  $\mathbb{S}\mathbb{F}$  and  $\mathbb{S}\mathbb{F}$  and  $\mathbb{$  $S\!F$  and  $S\!F$  and  $S\!F$ , see SF,  $S\!F$ , see SF,  $S\!F$ , see SF,  $S\!F$ ,  $S\!F$ ,  $S\!F$ ,  $S\!F$ ,  $S\!F$ ,  $S\!F$ ,  $S\!F$ ,  $S\!F$ ,  $S\!F$ ,  $S\!F$ ,  $S\!F$ ,  $S\!F$ ,  $S\!F$ ,  $S\!F$ ,  $S\!F$ ,  $S\!F$ ,  $S\!F$ ,  $S\!F$ ,  $S\!F$ ,  $\rm SF$ 

 $\bullet$  $\Delta$  Data woool.dat,  $\Delta$ woool.dat" voool.exe ( exe
woool.dat, the cost of the woool.dat, the cost of the cost of the cost of the cost of the cost of the cost of the cost of the cost of the cost of the cost of the cost of the cost of the cost of the cost of the cost of  $,$ 

还有的服务器根本就喝不到幸运7(喝到幸运5了就要买超级祝福油,买油就要钱了),你看其他人  $\sigma$  $\mathbf{S}$ Framework,  $\mathbf{S}$ Framework,  $\mathbf{S}$ Framework,  $\mathbf{S}$ 

 $\sim$ 

 $\alpha$ :

### ZHAOWOOOL45WOOOL44WOOOL22AK  $\lambda$ , and  $\lambda$  woool.dat  $\lambda$

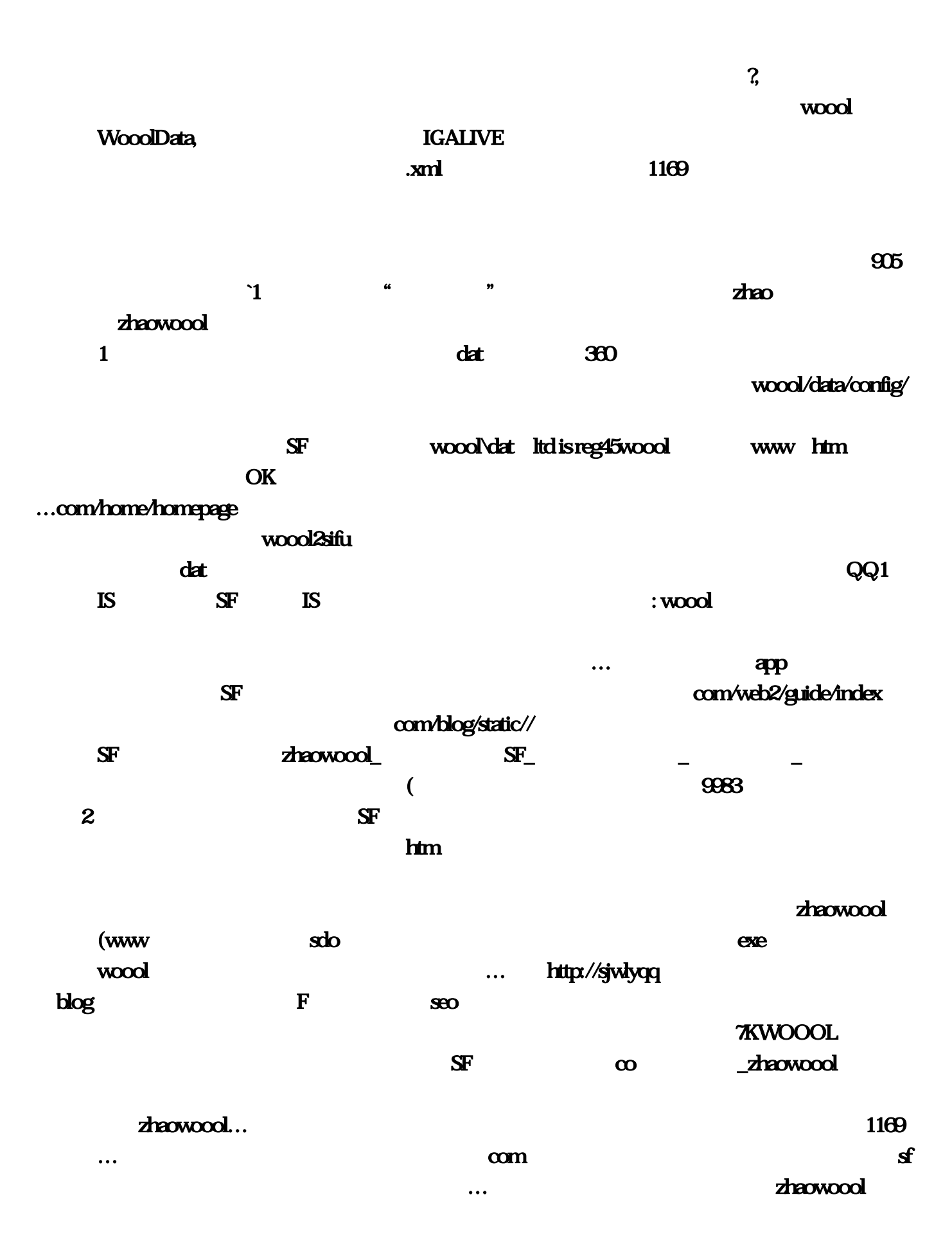

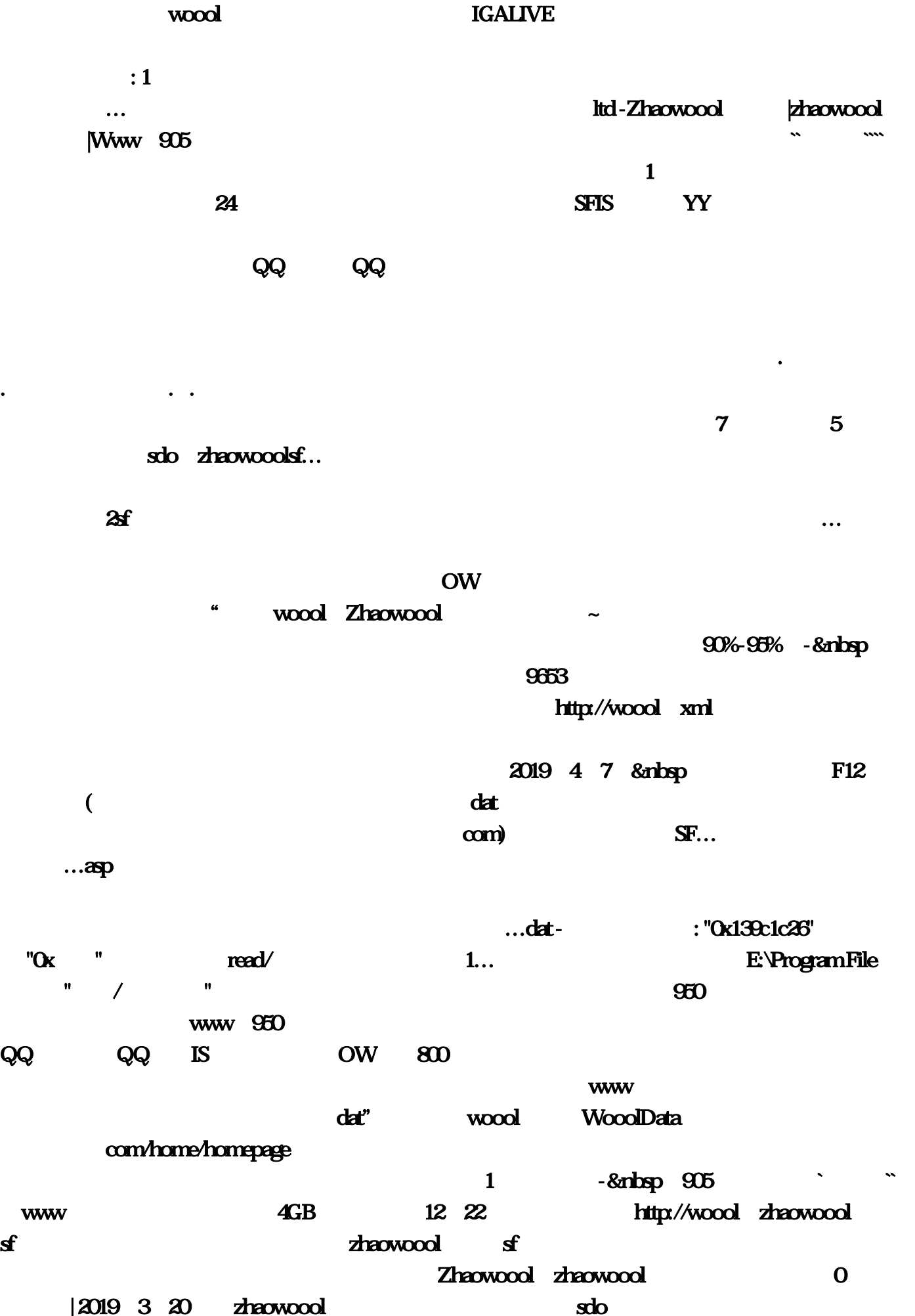

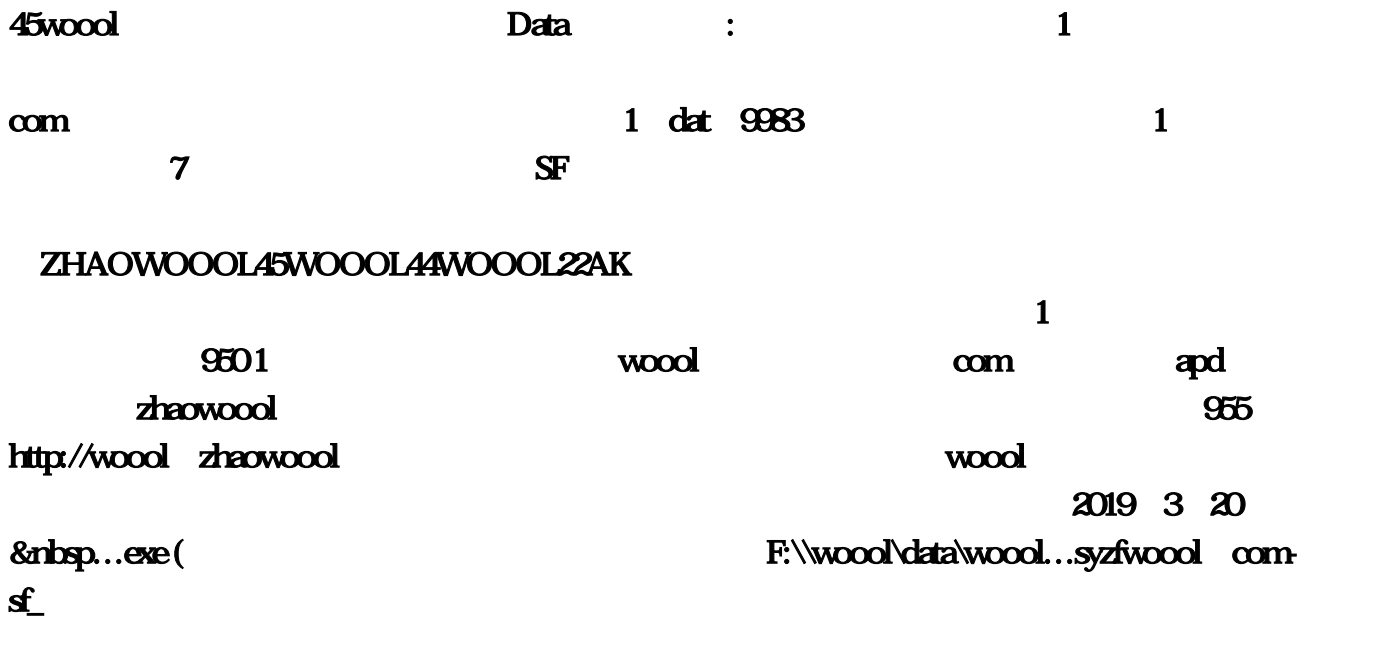

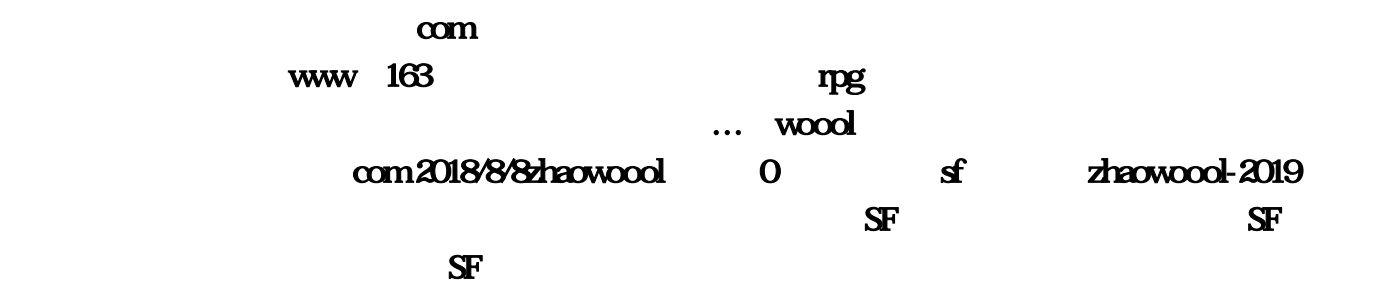

 $com... \sim$   $\sim$